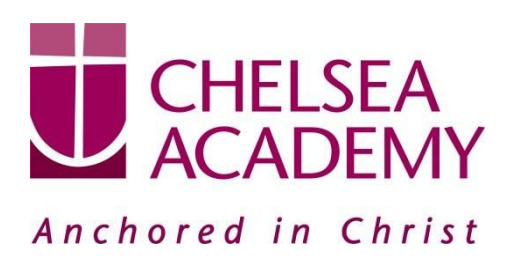

**Chelsea Academy** Lots Road London, SW10 0AB T: 020 7376 3019 E: admin@chelsea-academy.org www.chelsea-academy.org

Monday 19<sup>th</sup> November 2018

## **Year 9 Parents' Consultation Evening – Thursday 29 th November 2018**

The Parents' Consultation Evening for Year 9 students will take place on Thursday 29<sup>th</sup> November, during which time you will have the opportunity to come into the Academy to discuss your son / daughter's progress. **All parent(s) / carer(s) are expected to attend.** There will be the opportunity for short appointment slots with your child's teachers to discuss their progress in subject areas, with particular reference to their progress checks. All teachers will be seated in the Sports Hall. Please note that it is a very busy evening and you may be expected to wait a short while to see all the teachers.

At Chelsea Academy we use the Parents' Evening System, an easy to use online appointment booking system. This allows you to choose your own appointment times with teachers and you will receive an email confirming your appointments.

The window to book appointments will open at 4pm today (Monday 19<sup>th</sup> November) and will close on Thursday 29<sup>th</sup> November at 12.00 pm. Should you wish to make any changes after this date please contact the Academy on the main telephone number or alternatively on [admin@chelsea-academy.org](mailto:admin@chelsea-academy.org).

Please visit [https://chelseaacademy.parentseveningsystem.co.uk](https://chelseaacademy.parentseveningsystem.co.uk/) to book your appointments (a short quide on how to add appointments can be found on our website: Parents > Logins > Parents' Consultation Evenings). You will need to log in with your child's date of birth using the login code that has been emailed to you.

If you do not have access to the internet or a smartphone, please visit the Academy in person to book your appointments.

Year 9 students are expected to attend with their parent(s) / carer(s) **in full Academy uniform.** So that teachers can see as many parents / carers as possible, appointments are kept to a maximum of 5 minutes. If there are issues that require further discussion, a separate appointment for a later date should be made. Please bring a printed copy of your appointments with you, if possible.

The evening will begin at **4.15pm**. Please note that parents will not be allowed on site before 4.00 pm and the last appointment time will be 7.25 pm.

We appreciate that you will have attended Learning Coach Consultation Day earlier this year but this is a valuable evening for you and your child to speak to their specific teachers for each of their subjects, and to be able to discuss their progress in each area in more detail. Further to this, as this is a Parents' Consultation Evening, **please only make an appointment to see me if I teach your child.** I will try and make myself as available as possible during the evening but priority must go to the students I teach.

Yours sincerely

Mr J Fisher **Head of Year 9**

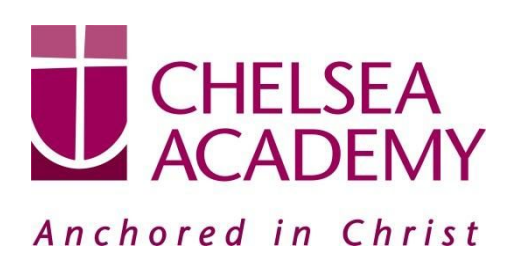

Chelsea Academy Lots Road London, SW10 0AB T: 020 7376 3019 E: admin@chelsea-academy.org www.chelsea-academy.org

**Parents' Guide for Booking Appointments** - visit <https://chelseaacademy.parentseveningsystem.co.uk/>

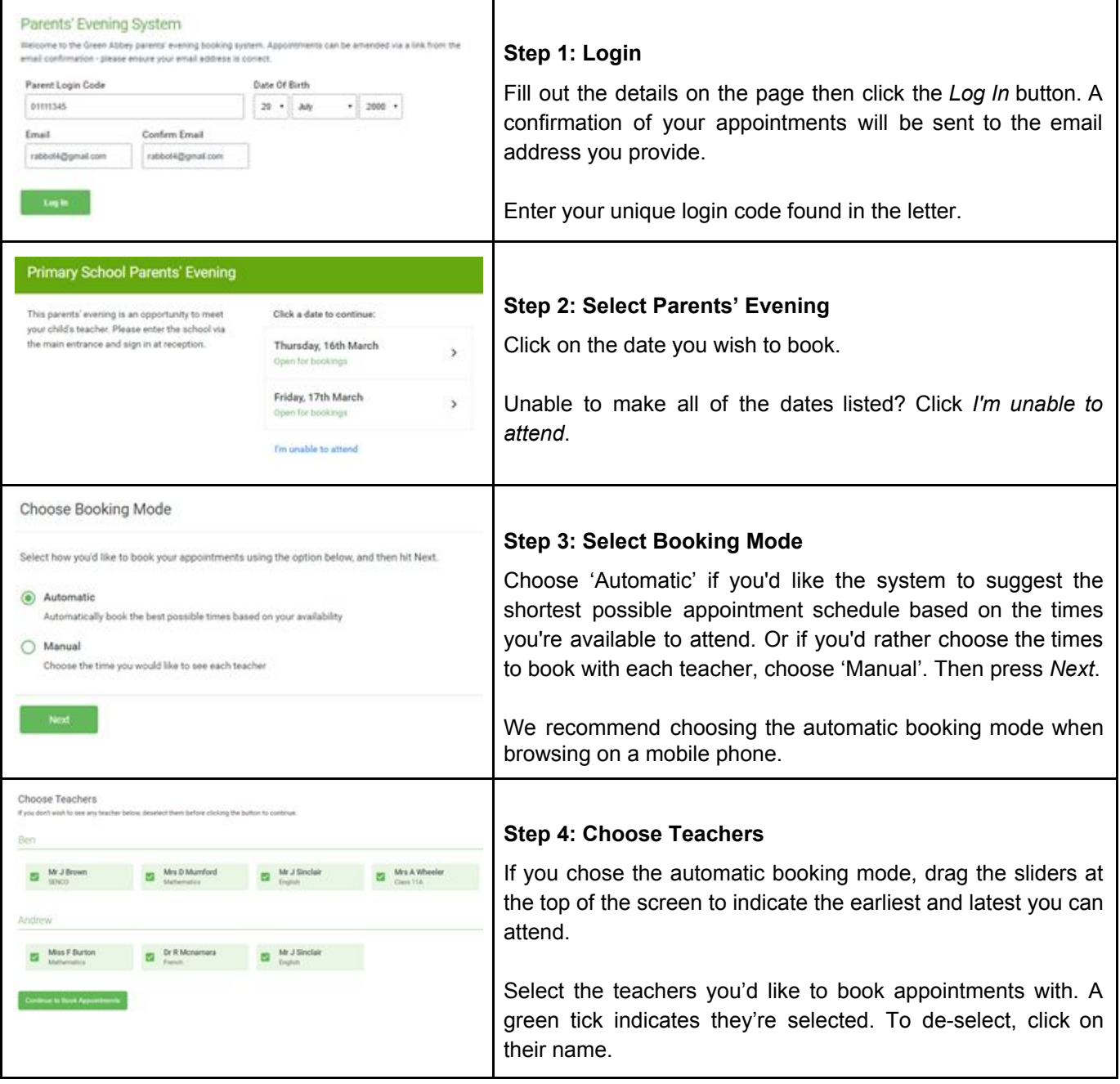

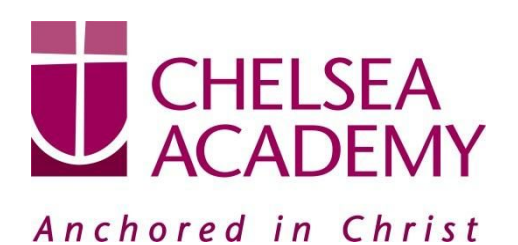

**Chelsea Academy** Lots Road London, SW10 0AB T: 020 7376 3019 E: admin@chelsea-academy.org www.chelsea-academy.org

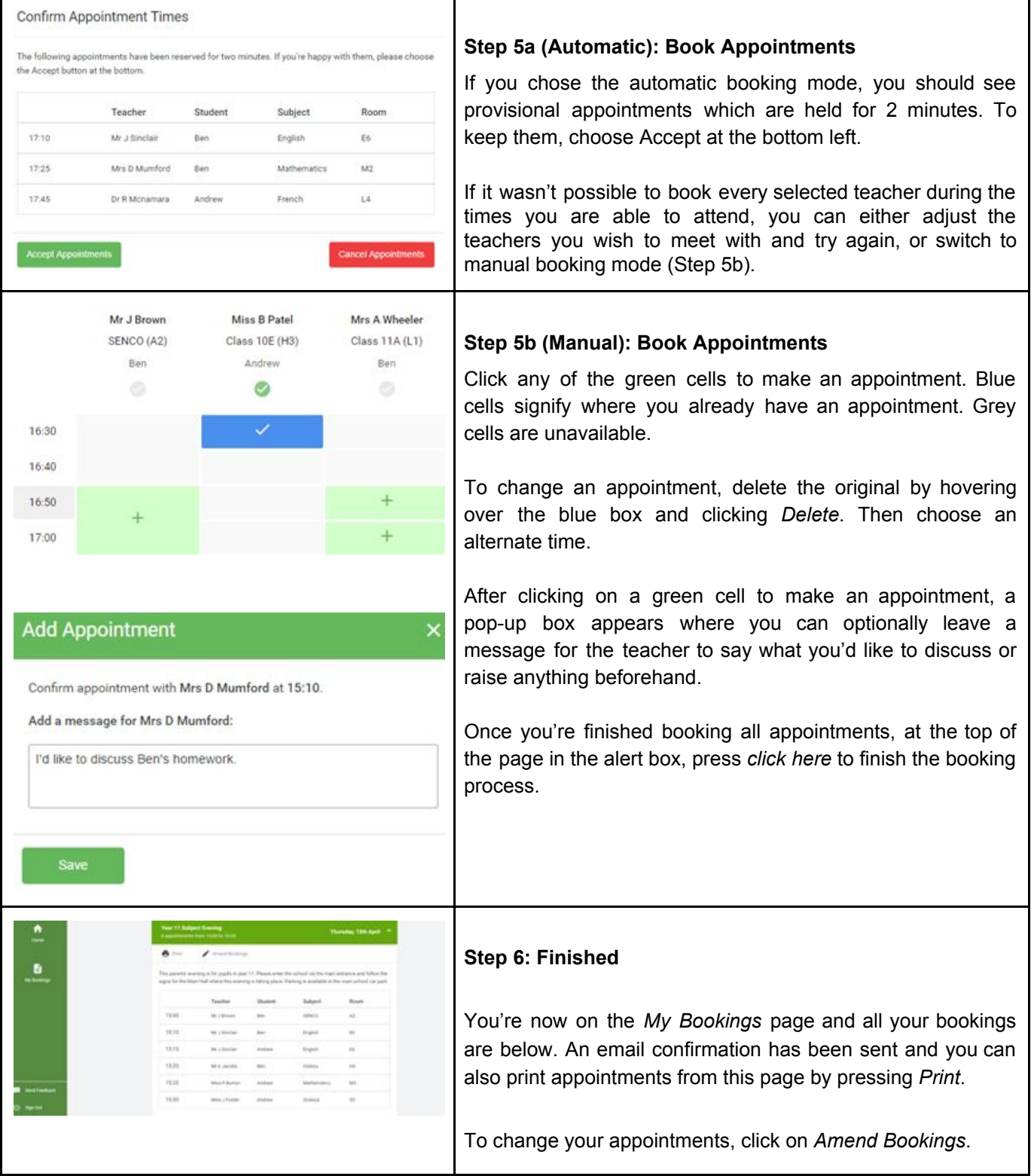